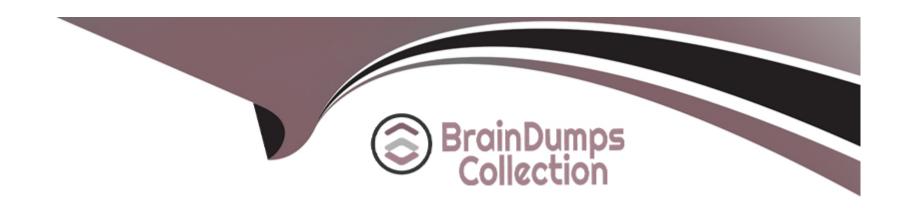

# Free Questions for Associate-Android-Developer by braindumpscollection

Shared by Morgan on 12-12-2023

For More Free Questions and Preparation Resources

**Check the Links on Last Page** 

# **Question 1**

#### **Question Type:** MultipleChoice

For example, suppose that in a XML file (res/menu/menu\_main.xml as an example), where menu items are described, we have such item:

```
android:id="@+id/action_settings"

android:orderInCategory="100"

android:title="@string/menu_action_settings"

app:showAsAction="never"/>
```

Attribute "app:showAsAction" shows when and how this item should appear as an action item in the app bar. What value "never" in this attribute means?

## **Options:**

A- Only place this item in the app bar if there is room for it. If there is not room for all the items marked by this value, the items with the

lowest orderInCategory values are displayed as actions, and the remaining items are displayed in the overflow menu.

B- Also include the title text (defined by android:title) with the action item. You can include this value along with one of the others as a flag set, by separating them with a pipe.

C- Never place this item in the app bar. Instead, list the item in the app bar's overflow menu.

D- Always place this item in the app bar. Avoid using this unless it's critical that the item always appear in the action bar. Setting multiple items to always appear as action items can result in them overlapping with other UI in the app bar.

E- The action view associated with this action item (as declared by android:actionLayout or android:actionViewClass) is collapsible.

#### **Answer:**

C

#### **Explanation:**

https://developer.android.com/guide/topics/ui/menus

# **Question 2**

**Question Type:** MultipleChoice

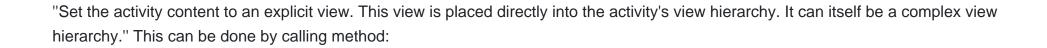

#### **Options:**

- A- findViewByld
- B- setContentView
- C- setActionBar
- **D-** setContentTransitionManager
- E- setTheme

#### **Answer:**

В

# **Question 3**

**Question Type:** MultipleChoice

Which statement is most true about layout\_constraintLeft\_toRightOf and layout\_constraintStart\_toEndOf constraints?

#### **Options:**

- A- layout\_constraintLeft\_toRightOf is equal to layout\_constraintStart\_toEndOf in any case
- B- layout\_constraintLeft\_toRightOf is equal to layout\_constraintStart\_toEndOf in case if user choose a language that uses right-to-left (RTL) scripts, such as Arabic or Hebrew, for their UI locale
- C- layout\_constraintLeft\_toRightOf is equal to layout\_constraintStart\_toEndOf in case if user choose a language that uses left-to-right (LTR) scripts, such as English or French, for their UI locale
- D- layout\_constraintLeft\_toRightOf works with horizontal axes and layout\_constraintStart\_toEndOf works with vertical axes

#### **Answer:**

C

## **Explanation:**

https://developer.android.com/training/basics/supporting-devices/languages

# **Question 4**

**Question Type:** MultipleChoice

Select a correct statement about PagedList.

## **Options:**

- A- PagedList is content-mutable. This means that new content can be loaded into an instance of PagedList and the loaded items themselves can change once loaded.
- **B-** PagedList is content-immutable. This means that, although new content can be loaded into an instance of PagedList, the loaded items themselves cannot change once loaded.
- C- PagedList is content-accidental. This means that new content can be loaded into an instance of PagedList and the loaded items themselves can be changed to accidental values randomly.

#### **Answer:**

В

## **Explanation:**

https://developer.android.com/topic/libraries/architecture/paging/ui

## **Question 5**

| <b>Question Type:</b> 1 | MultipleChoice |
|-------------------------|----------------|
|-------------------------|----------------|

Custom views and directional controller clicks. In general, you should send an AccessibilityEvent whenever the content of your custom view changes. For example, if a text value was changed in your custom view, you should emit an event of this type:

## **Options:**

- A- TYPE\_WINDOWS\_CHANGED
- B- TYPE\_VIEW\_CONTEXT\_CLICKED
- C- TYPE\_WINDOWS\_CHANGED
- D- TYPE\_VIEW\_TEXT\_CHANGED

#### **Answer:**

D

#### **Explanation:**

https://developer.android.com/guide/topics/ui/accessibility/custom-views

# **Question 6**

### **Question Type:** MultipleChoice

Custom views and directional controller clicks. On most devices, clicking a view using a directional controller sends (to the view currently in focus) a KeyEvent with:

## **Options:**

- A- KEYCODE\_DPAD\_CENTER
- B- KEYCODE\_BUTTON\_START
- C- KEYCODE\_CALL
- D- KEYCODE\_BUTTON\_SELECT

#### **Answer:**

Α

## **Explanation:**

https://developer.android.com/guide/topics/ui/accessibility/custom-views

# **Question 7**

#### **Question Type:** MultipleChoice

Select correct statements about Hardware Abstraction Layer (HAL). (Choose two.)

### **Options:**

- A- The HAL provides standard interfaces that expose device hardware capabilities to the higher-level Java API framework.
- B- The HAL function both as apps for users and to provide key capabilities that developers can access from their own app. For example, if your app would like to deliver an SMS message, you don't need to build that functionality yourself -- you can instead invoke whichever SMS app is already installed to deliver a message to the recipient you specify
- C- The HAL consists of multiple library modules, each of which implements an interface for a specific type of hardware component, such as the camera or bluetooth module. When a framework API makes a call to access device hardware, the Android system loads the library module for that hardware component.
- D- Using a HAL, not using a Linux kernel, allows Android to take advantage of key security features and allows device manufacturers to develop hardware drivers for a well-known kernel.

Section: JAVA only

**Explanation** 

#### **Answer:**

## **Explanation:**

The system apps function both as apps for users and to provide key capabilities that developers can access from their own app. For example, if your app would like to deliver an SMS message, you don't need to build that functionality yourself --- you can instead invoke whichever SMS app is already installed to deliver a message to the recipient you specify

Using a Linux kernel allows Android to take advantage of key security features and allows device manufacturers to develop hardware drivers for a well-known kernel.

https://developer.android.com/guide/platform

# To Get Premium Files for Associate-Android-Developer Visit

https://www.p2pexams.com/products/associate-android-developer

# **For More Free Questions Visit**

https://www.p2pexams.com/google/pdf/associate-android-developer

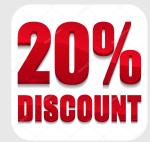